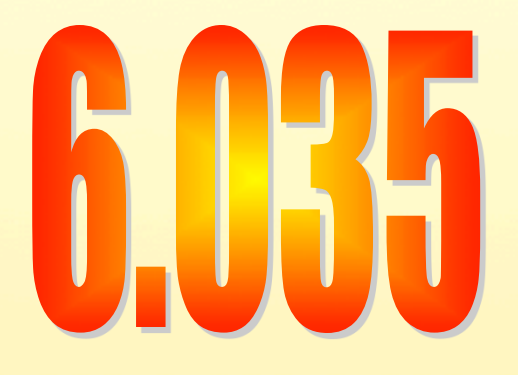

# **Parallelization**

# **Outline**

- **Why Parallelism**
- Parallel Execution
- Parallelizing Compilers
- Dependence Analysis
- Increasing Parallelization Opportunities

# **Moore's Law**

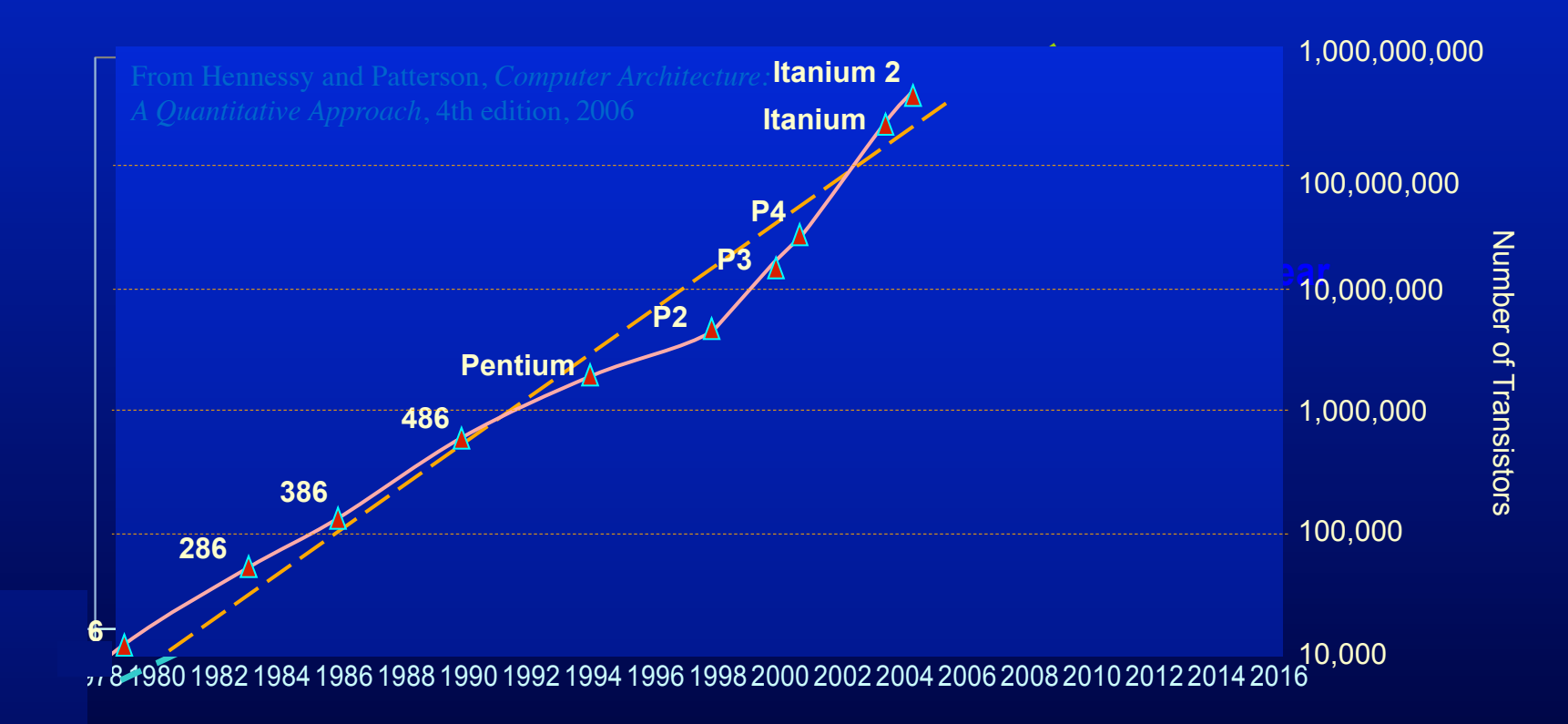

#### **Uniprocessor Performance (SPECint)**

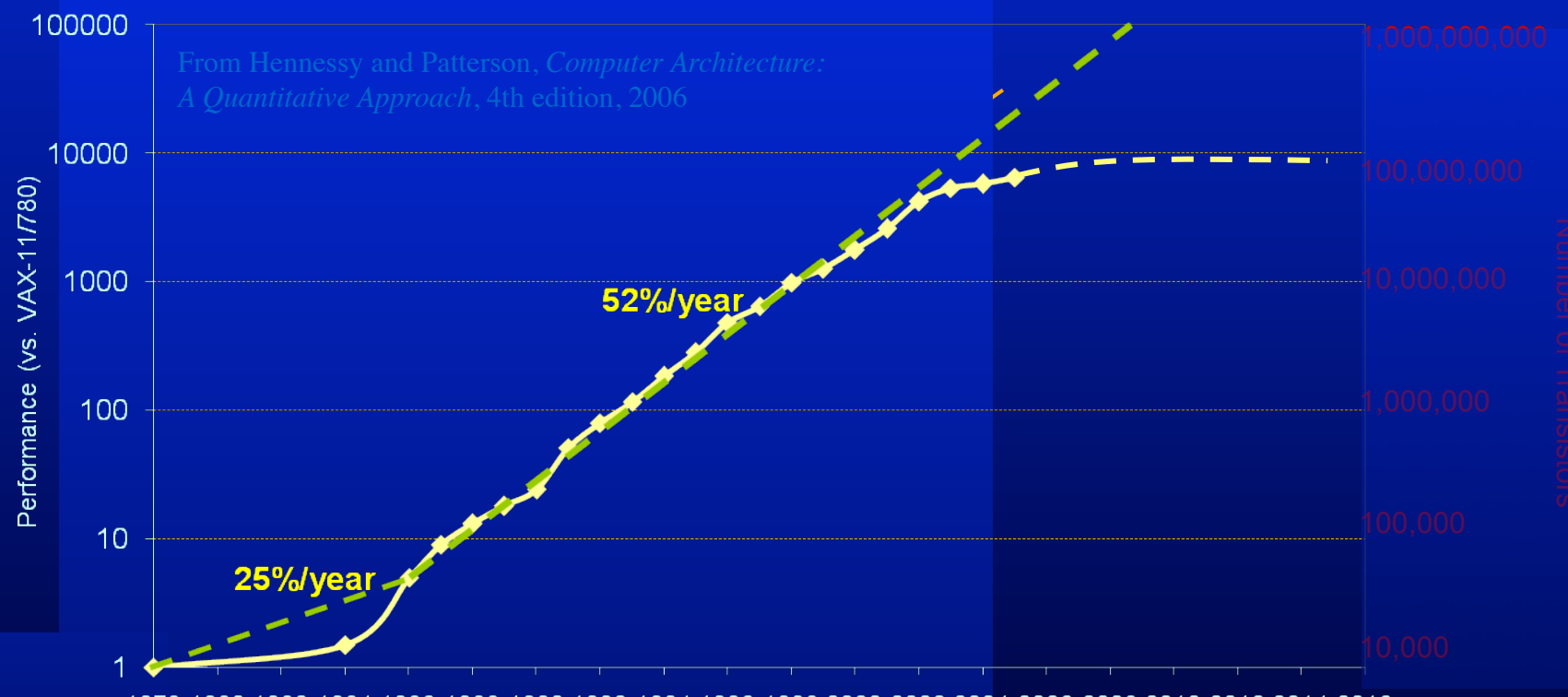

1978 1980 1982 1984 1986 1988 1990 1992 1994 1996 1998 2000 2002 2004 2006 2008 2010 2012 2014 2016

# **Multicores Are Here!**

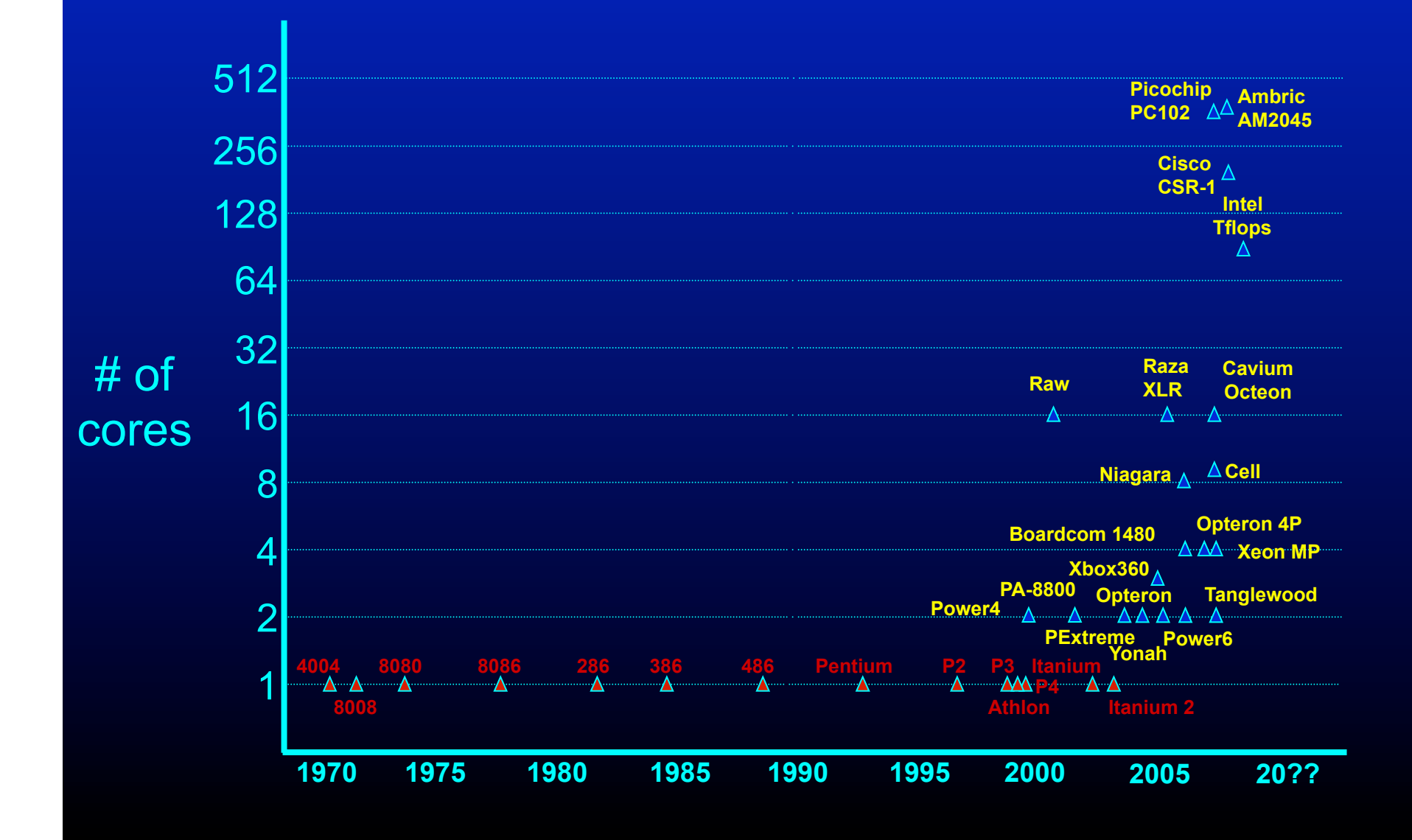

# **Issues with Parallelism**

- Amdhal's Law
	- Any computation can be analyzed in terms of a portion that must be executed sequentially, Ts, and a portion that can be executed in parallel, Tp. Then for n processors:
	- $-$  T(n) = Ts + Tp/n
	- $-T(\infty) = Ts$ , thus maximum speedup (Ts + Tp) /Ts
- Load Balancing
	- The work is distributed among processors so that **all** processors are kept busy when parallel task is executed.
- Granularity
	- The size of the parallel regions between synchronizations or the ratio of computation (useful work) to communication (overhead).

# **Outline**

- Why Parallelism
- **Parallel Execution**
- Parallelizing Compilers
- Dependence Analysis
- Increasing Parallelization Opportunities

# **Types of Parallelism**

• Instruction Level Parallelism (ILP)

 $\rightarrow$  Scheduling and Hardware

• Task Level Parallelism (TLP)

 $\rightarrow$  Mainly by hand

- Loop Level Parallelism (LLP) or Data Parallelism
- Pipeline Parallelism
- Divide and Conquer Parallelism
- $\rightarrow$  Hand or Compiler Generated
- $\rightarrow$  Hardware or Streaming
- $\rightarrow$  Recursive functions

# **Why Loops?**

- 90% of the execution time in 10% of the code – Mostly in loops
- If parallel, can get good performance – Load balancing
- Relatively easy to analyze

#### **Programmer Defined Parallel Loop**

- FORALL
	- No "loop carried dependences"
	- Fully parallel
- FORACROSS
	- Some "loop carried dependences"

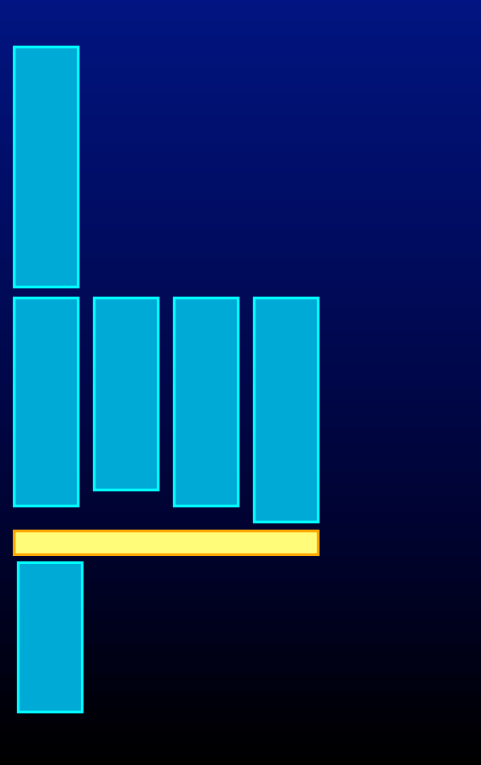

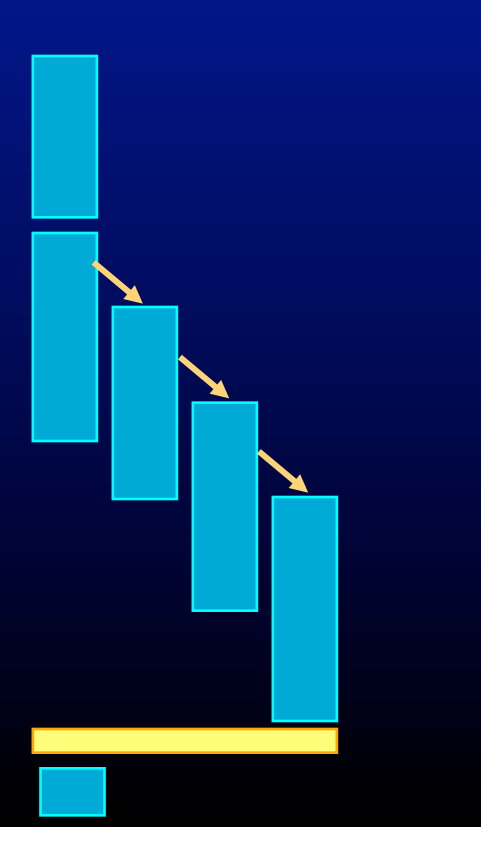

### **Parallel Execution**

• Example

FORPAR  $I = 0$  to N **A[I] = A[I] + 1** 

#### • Block Distribution: Program gets mapped into **Iters = ceiling(N/NUMPROC); FOR P = 0 to NUMPROC-1**  FOR  $I = P^{\star}$ Iters to MIN((P+1)<sup>\*</sup>Iters, N)  $A[I] = A[I] + 1$

• SPMD (Single Program, Multiple Data) Code **If(myPid == 0) {** 

```
… 
  Iters = ceiling(N/NUMPROC); 
} 
Barrier(); 
FOR I = myPid*Iters to MIN((myPid+1)*Iters, N) 
  A[I] = A[I] + 1Barrier();
```
### **Parallel Execution**

• Example

FORPAR  $I = 0$  to N **A[I] = A[I] + 1** 

#### • Block Distribution: Program gets mapped into

```
Iters = ceiling(N/NUMPROC); 
FOR P = 0 to NUMPROC-1 
  FOR I = P*Iters to MIN((P+1)*Iters, N)A[I] = A[I] + 1
```
• Code fork a function

```
Iters = ceiling(N/NUMPROC); 
FOR P = 0 to NUMPROC – 1 { ParallelExecute(func1, P); } 
BARRIER(NUMPROC); 
void func1(integer myPid) 
{ 
  FOR I = myPid*Iters to MIN((myPid+1)*Iters, N) 
   A[I] = A[I] + 1 
}
```
# **Parallel Execution**

#### • SPMD

- Need to get all the processors to execute the control flow
	- Extra synchronization overhead or redundant computation on all processors or both
- Stack: Private or Shared?
- Fork
	- Local variables not visible within the function
		- Either make the variables used/defined in the loop body global or pass and return them as arguments
		- Function call overhead

# **Parallel Thread Basics**

- Create separate threads
	- Create an OS thread
		- (hopefully) it will be run on a separate core
	- pthread\_create(&thr, NULL, &entry\_point, NULL)
	- Overhead in thread creation
		- Create a separate stack
		- Get the OS to allocate a thread
- Thread pool
	- $-$  Create all the threads (= num cores) at the beginning
	- Keep N-1 idling on a barrier, while sequential execution
	- Get them to run parallel code by each executing a function
	- Back to the barrier when parallel region is done

# **Outline**

- Why Parallelism
- Parallel Execution
- **Parallelizing Compilers**
- Dependence Analysis
- Increasing Parallelization Opportunities

# **Parallelizing Compilers**

• Finding FORALL Loops out of FOR loops

#### • Examples

**FOR I = 0 to 5**   $A[I] = A[I] + 1$ 

```
FOR I = 0 to 5 
 A[I] = A[I+6] + 1
```

```
For I = 0 to 5A[2 \times I] = A[2 \times I + 1] + 1
```
N deep loops  $\rightarrow$  N-dimensional discrete iteration space  $\bullet$ - Normalized loops: assume step size =  $1$ 

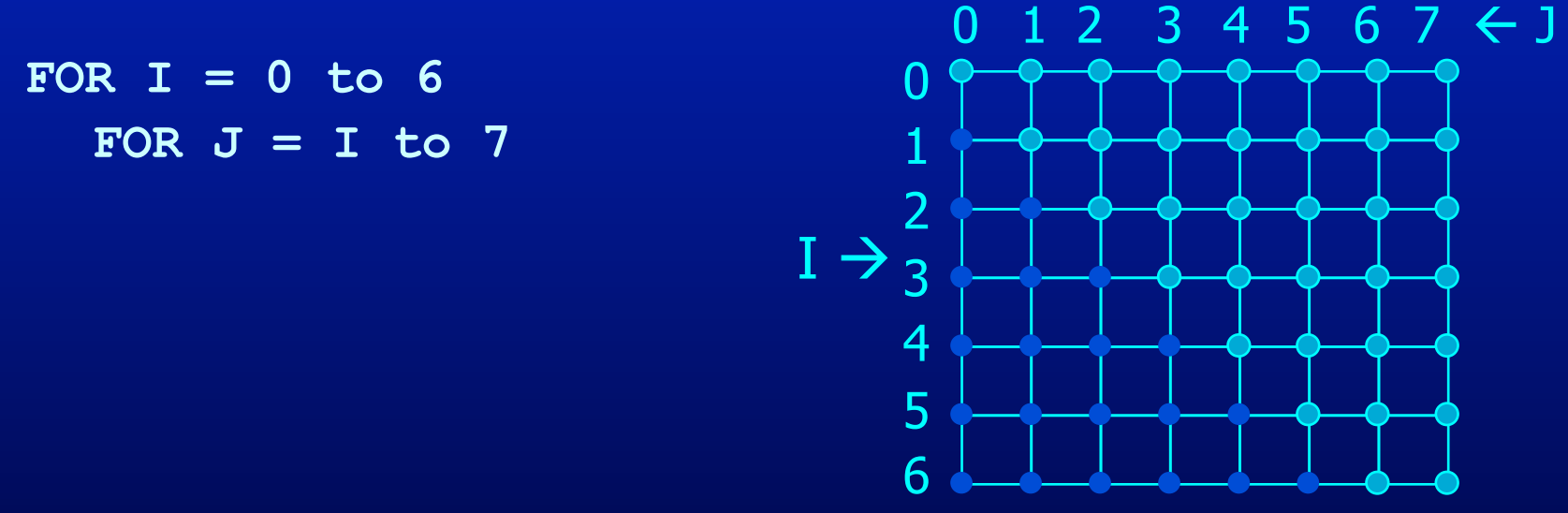

• Iterations are represented as coordinates in iteration space  $- \bar{i} = [i_1, i_2, i_3, ..., i_n]$ 

N deep loops  $\rightarrow$  N-dimensional discrete iteration space  $\bullet$ - Normalized loops: assume step size =  $1$ 

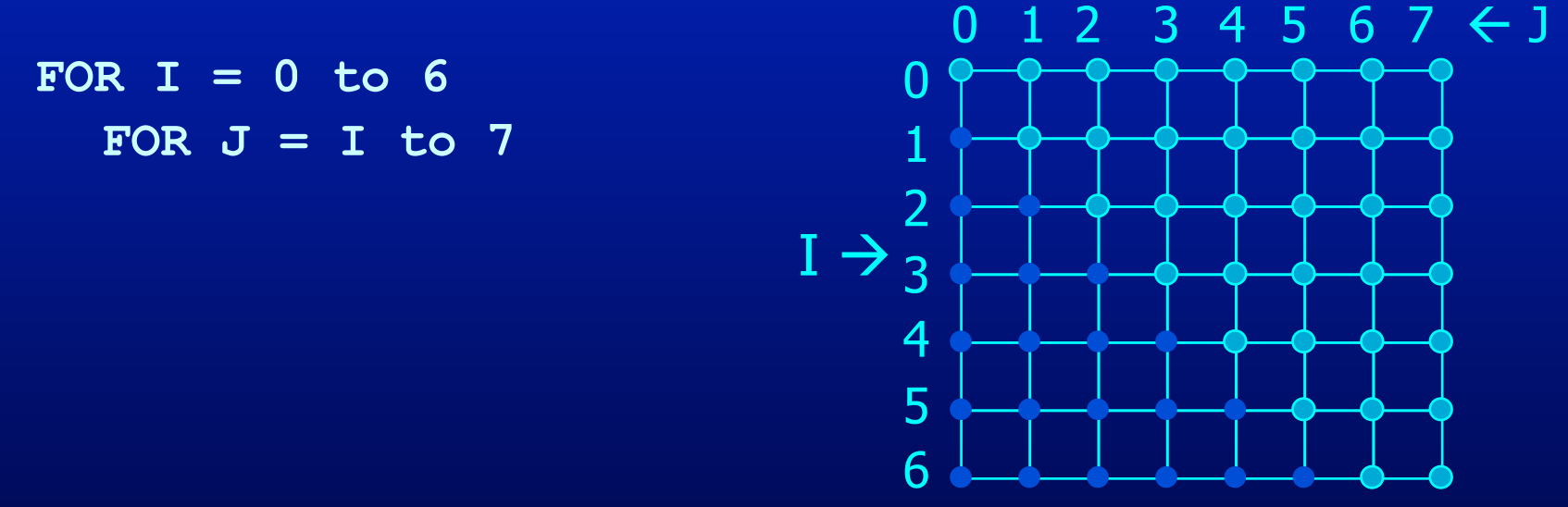

- Iterations are represented as coordinates in iteration space
- Sequential execution order of iterations > Lexicographic order  $\bullet$  $[0,0], [0,1], [0,2], ..., [0,6], [0,7],$  $\begin{bmatrix} 1,1 \end{bmatrix}$ ,  $\begin{bmatrix} 1,2 \end{bmatrix}$ , ...,  $\begin{bmatrix} 1,6 \end{bmatrix}$ ,  $\begin{bmatrix} 1,7 \end{bmatrix}$ ,  $\begin{bmatrix} 2,7 \end{bmatrix}$ ,  $\begin{bmatrix} 2,2 \end{bmatrix}$ , ...,  $\begin{bmatrix} 2,6 \end{bmatrix}$ ,  $\begin{bmatrix} 2,7 \end{bmatrix}$ ,  $[6,6]$ ,  $[6,7]$ ,

N deep loops  $\rightarrow$  N-dimensional discrete iteration space  $\bullet$ - Normalized loops: assume step size  $= 1$ 

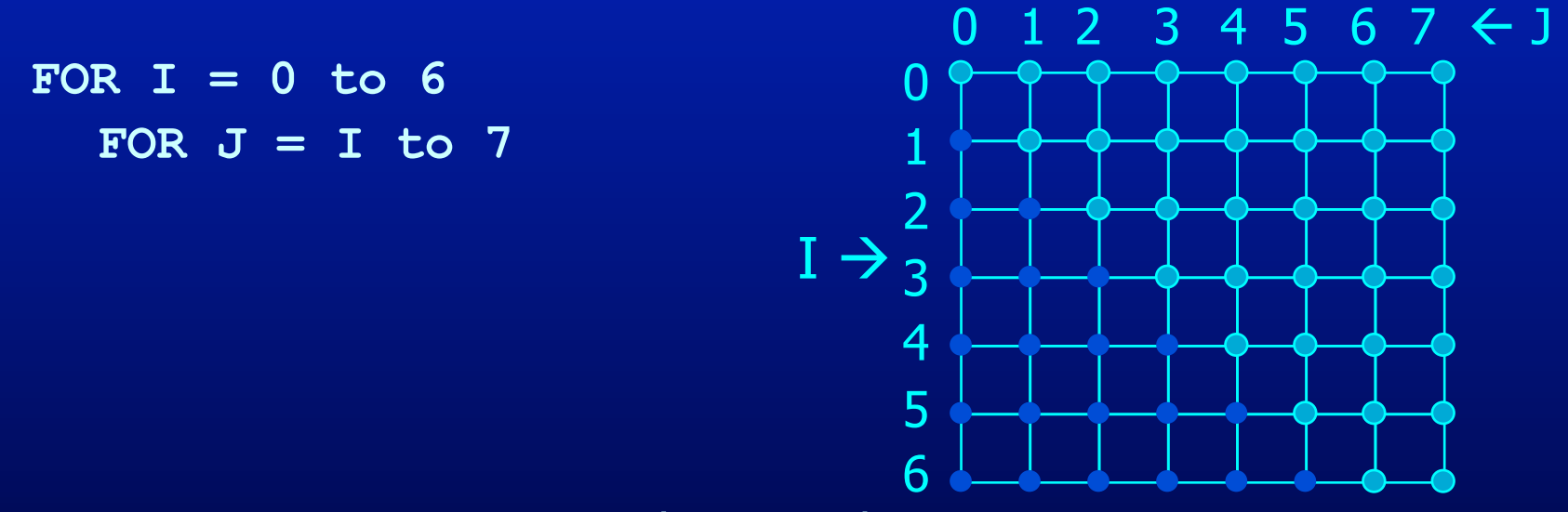

- Iterations are represented as coordinates in iteration space  $\bullet$
- Sequential execution order of iterations  $\rightarrow$  Lexicographic order  $\bullet$
- Iteration  $\overline{i}$  is lexicograpically less than  $\overline{j}$ ,  $\overline{i}$  <  $\overline{j}$  iff  $\bullet$ there exists c s.t.  $i_1 = j_1$ ,  $i_2 = j_2$ ...  $i_{c-1} = j_{c-1}$  and  $i_c < j_c$

N deep loops  $\rightarrow$  N-dimensional discrete iteration space  $\bullet$ - Normalized loops: assume step size =  $1$ 

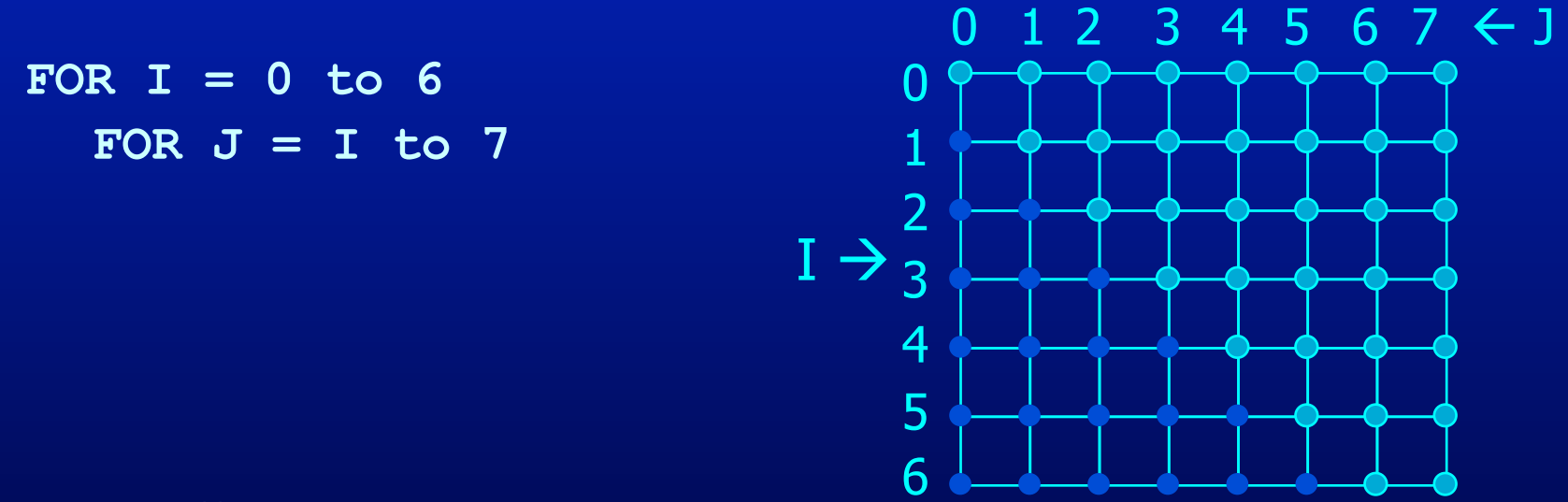

- An affine loop nest  $\bullet$ 
	- Loop bounds are integer linear functions of constants, loop constant variables and outer loop indexes
	- Array accesses are integer linear functions of constants, loop constant variables and loop indexes

- N deep loops  $\rightarrow$  N-dimensional discrete iteration space
	- Normalized loops: assume step size  $= 1$

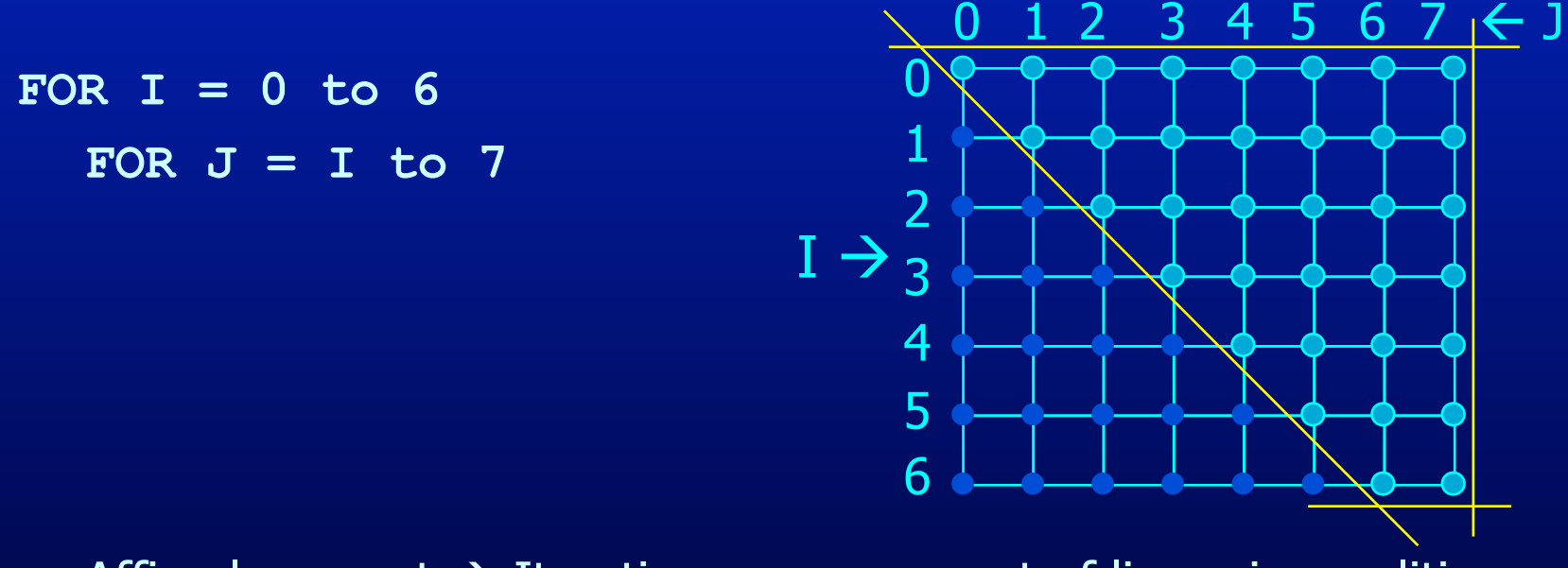

Affine loop nest  $\rightarrow$  Iteration space as a set of linear inequalities  $\bullet$  $0 \leq I$  $I \leq 6$  $I \leq J$  $J \leq 7$ 

# **Data Space**

• M dimensional arrays  $\rightarrow$  M-dimensional discrete cartesian space  $-$  a hypercube

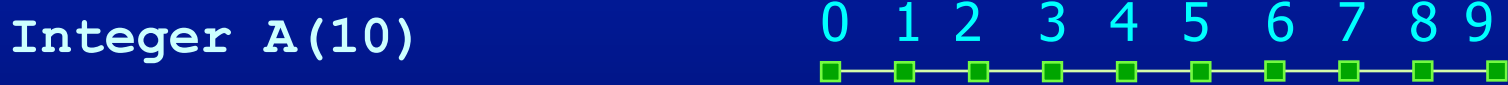

Float  $B(5, 6)$ 

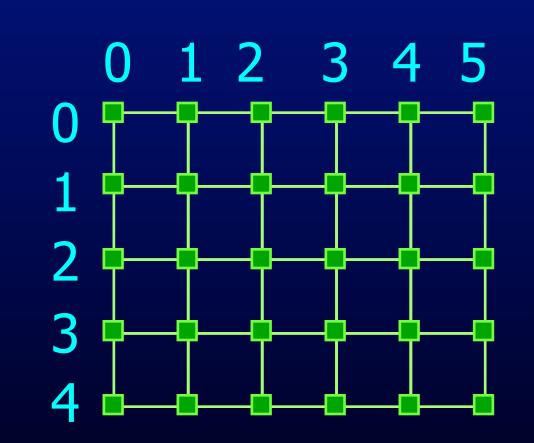

# **Dependences**

- True dependence
	- **a =**

 **= a** 

- Anti dependence
	- **= a**
	- **a =**
- Output dependence
	- **a = a =**
- Definition:
	- Data dependence exists for a dynamic instance i and j iff
	- either i or j is a write operation
	- i and j refer to the same variable
	- i executes before j
- How about array accesses within loops?

# **Outline**

- Why Parallelism
- Parallel Execution
- Parallelizing Compilers
- **Dependence Analysis**
- Increasing Parallelization Opportunities

# **Array Accesses in a loop**

**FOR I = 0 to 5** 

 $A[I] = A[I] + 1$ 

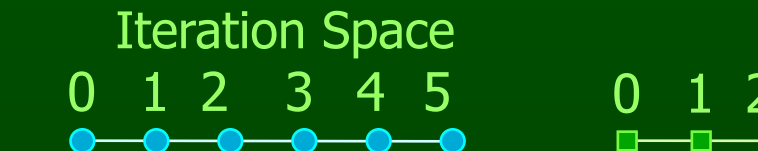

Data Space 0 1 2 3 4 5 0 1 2 3 4 5 6 7 8 9 10 1112 ┺ ╼

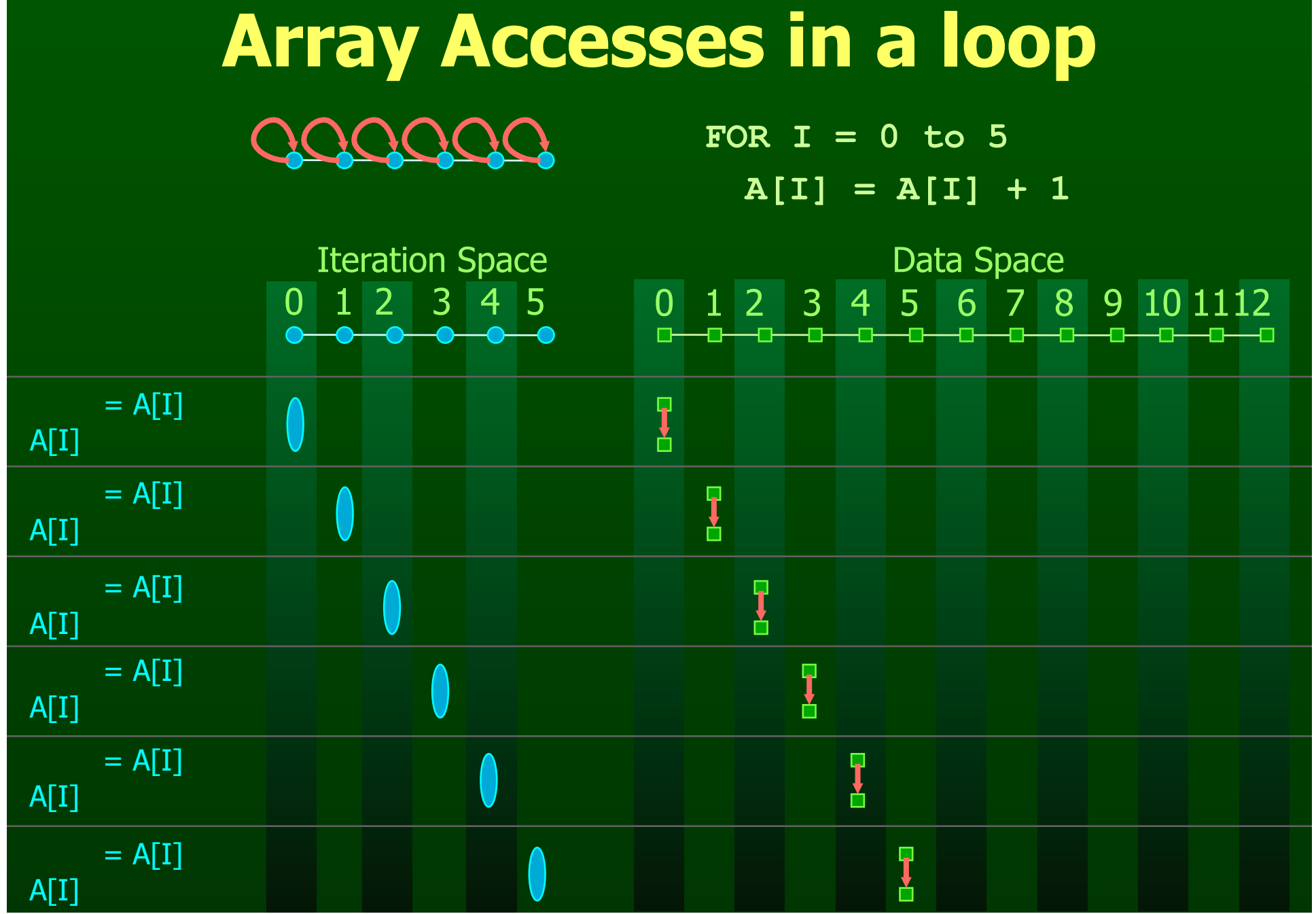

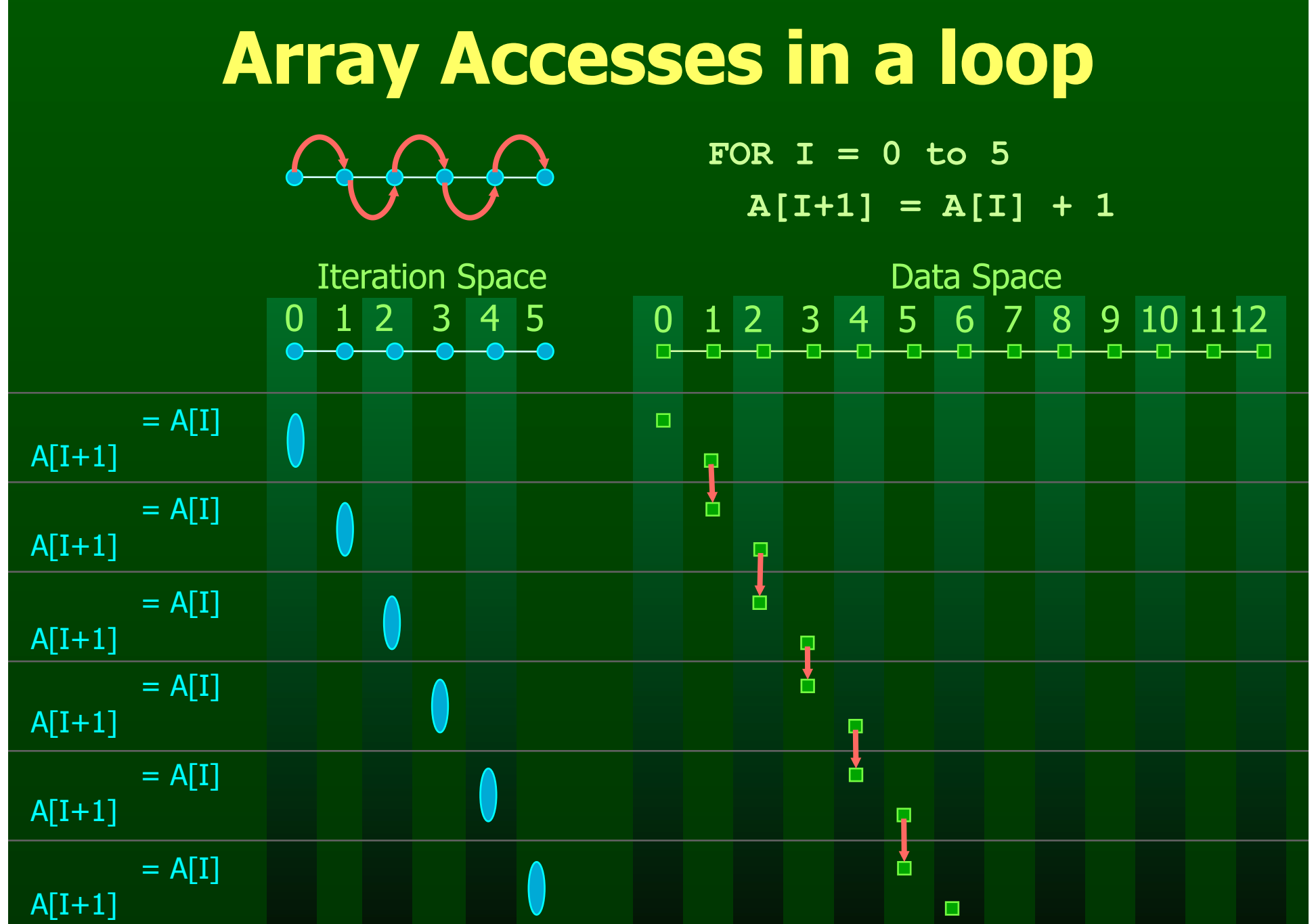

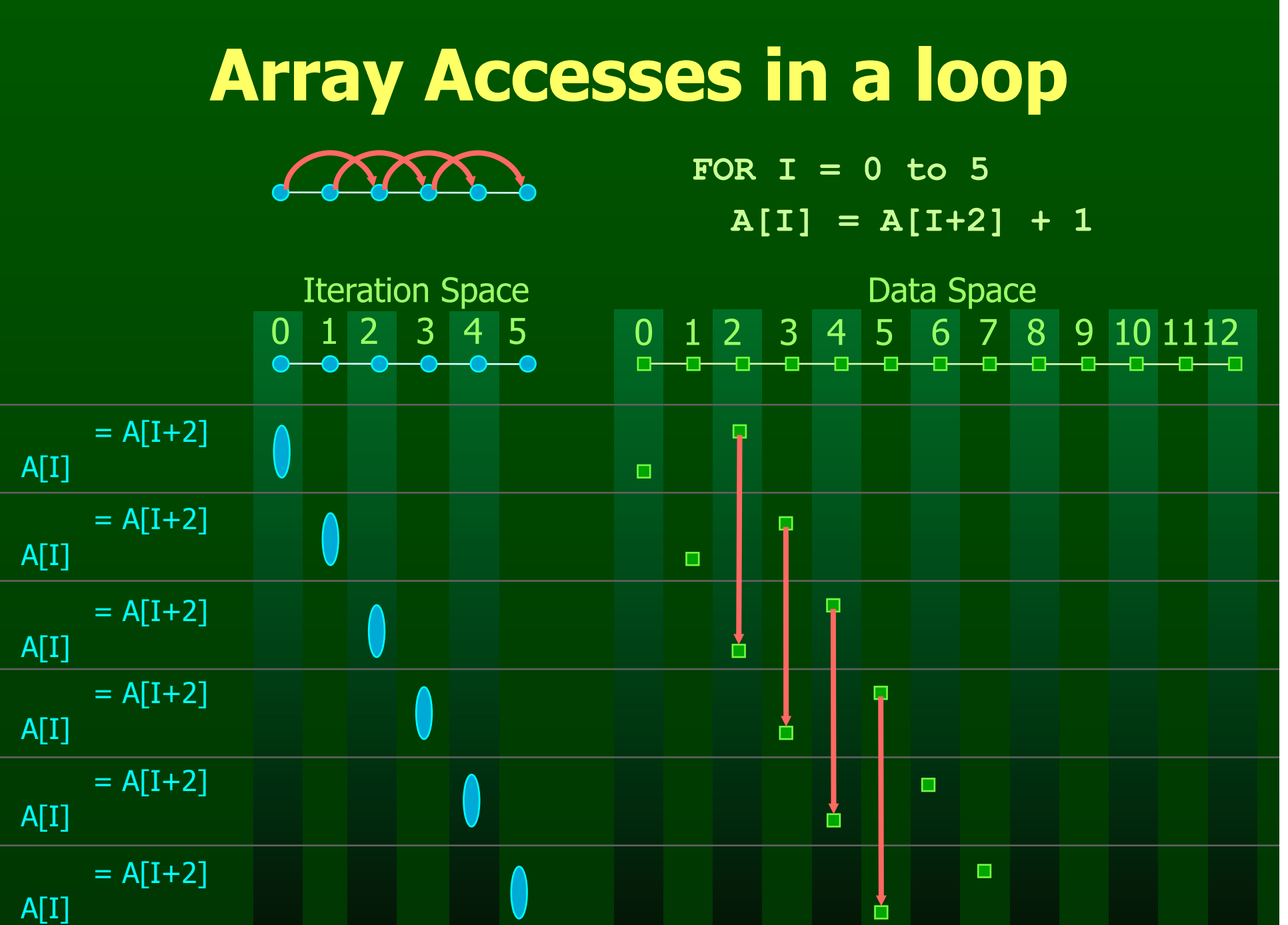

# **Array Accesses in a loop**

**FOR I = 0 to 5** 

 $A[2 \times I] = A[2 \times I + 1] + 1$ 

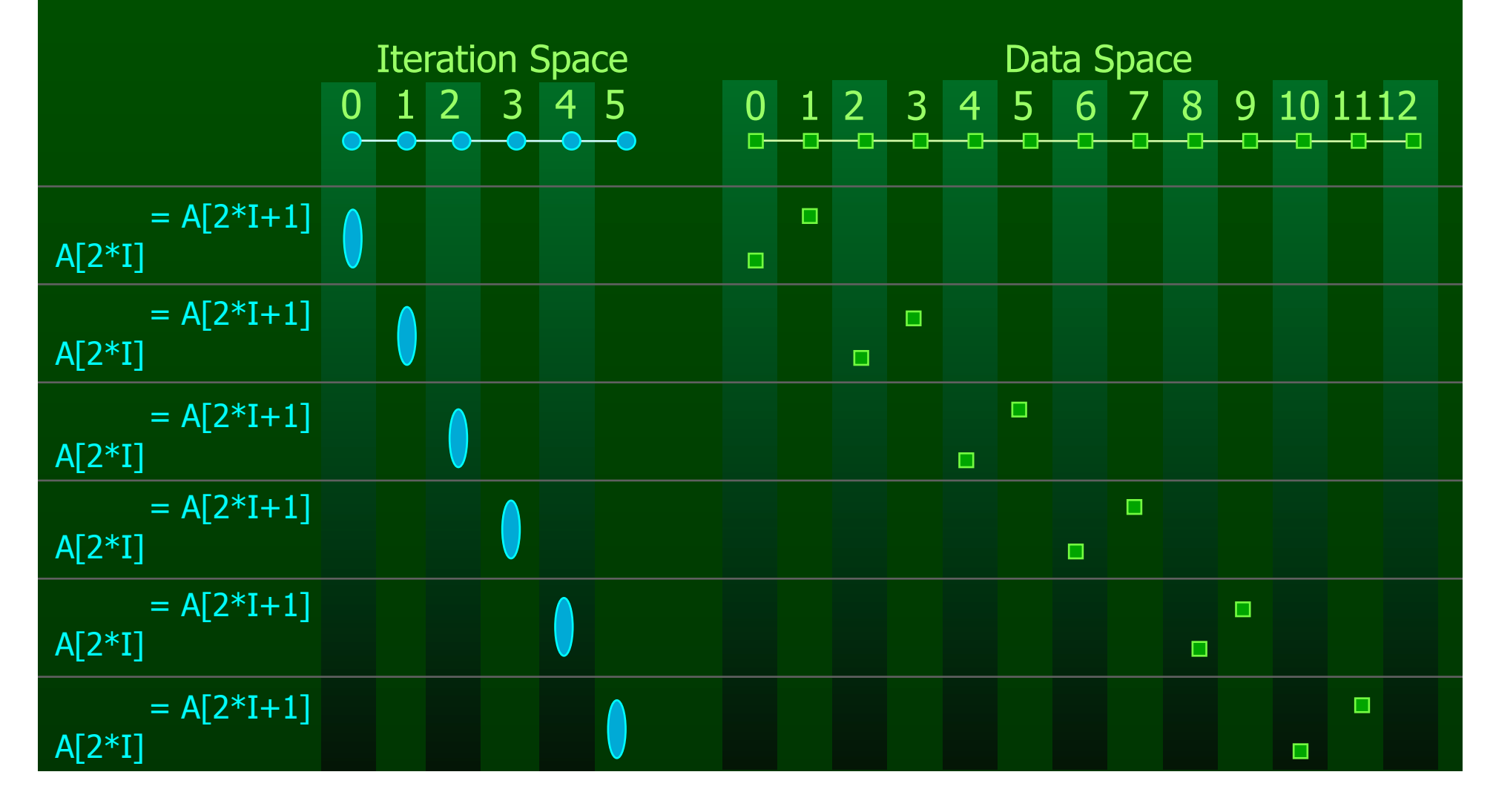

#### **Distance Vectors**

• A loop has a distance d if there exist a data dependence from iteration  $\mathbf{i}$  to  $\mathbf{j}$  and  $\mathbf{d} = \mathbf{j}$ -i

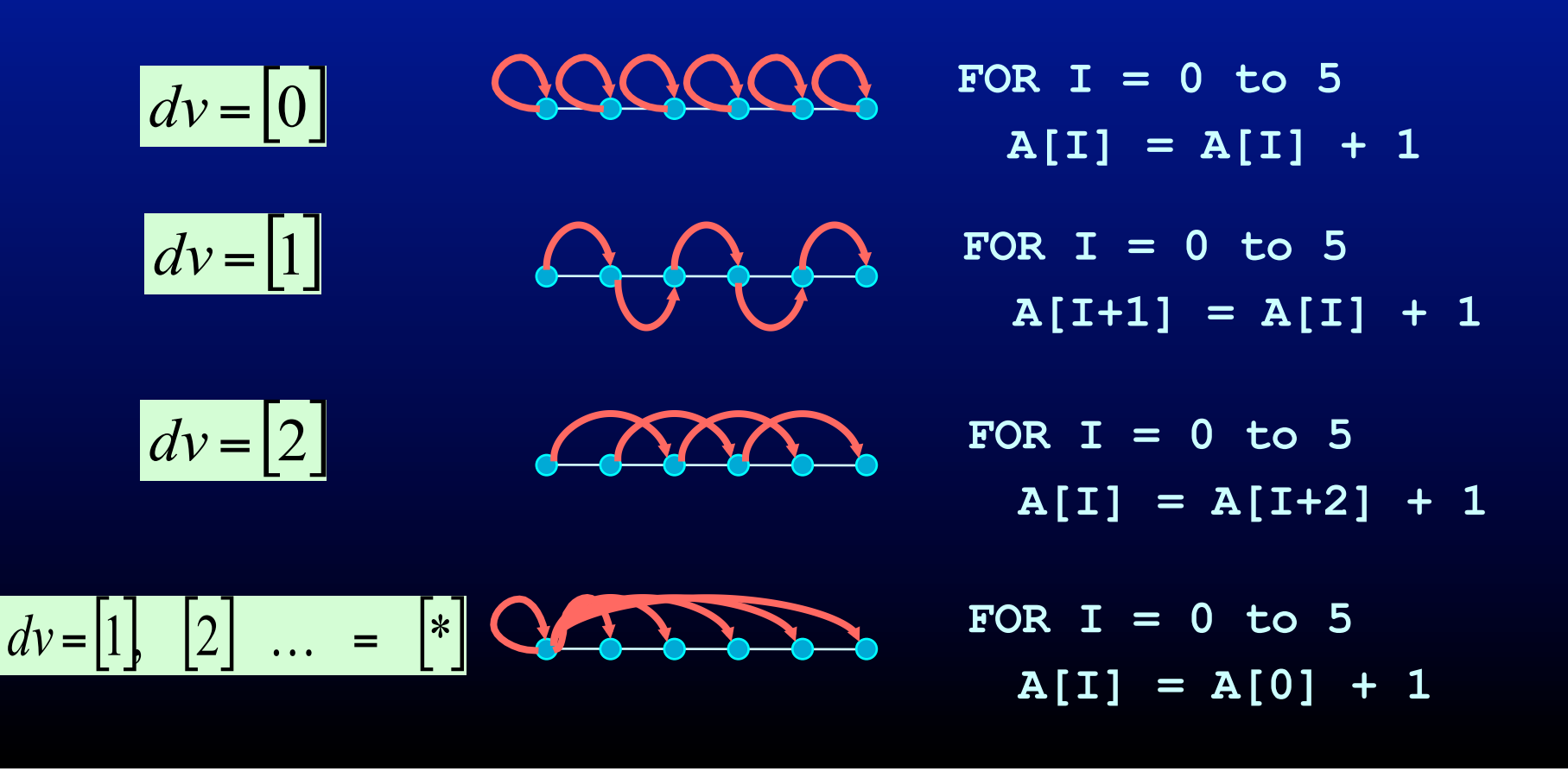

# **Multi-Dimensional Dependence**

**FOR I = 1 to n FOR J = 1 to n A[I, J] = A[I, J-1] + 1** 

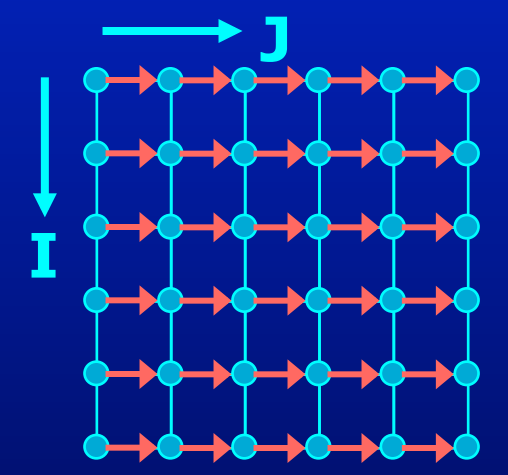

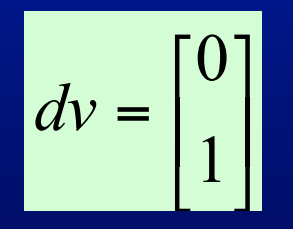

# **Multi-Dimensional Dependence**

FOR I = 1 to n

\nFOR J = 1 to n

\n
$$
A[I, J] = A[I, J-1] + 1
$$

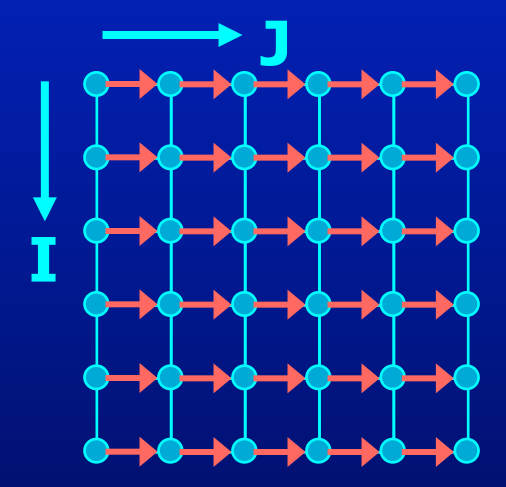

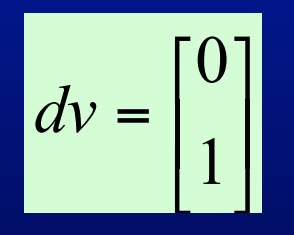

**FOR I = 1 to n**  FOR  $J = 1$  to  $n$  $A[I, J] = A[I+1, J] + 1$ 

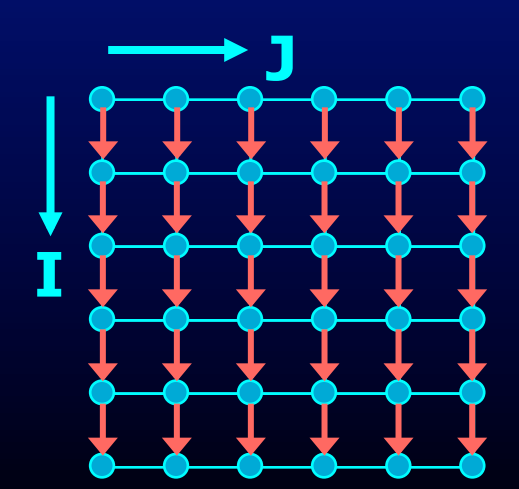

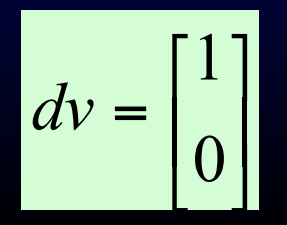

# **Outline**

- Dependence Analysis
- Increasing Parallelization Opportunities

# **What is the Dependence?**

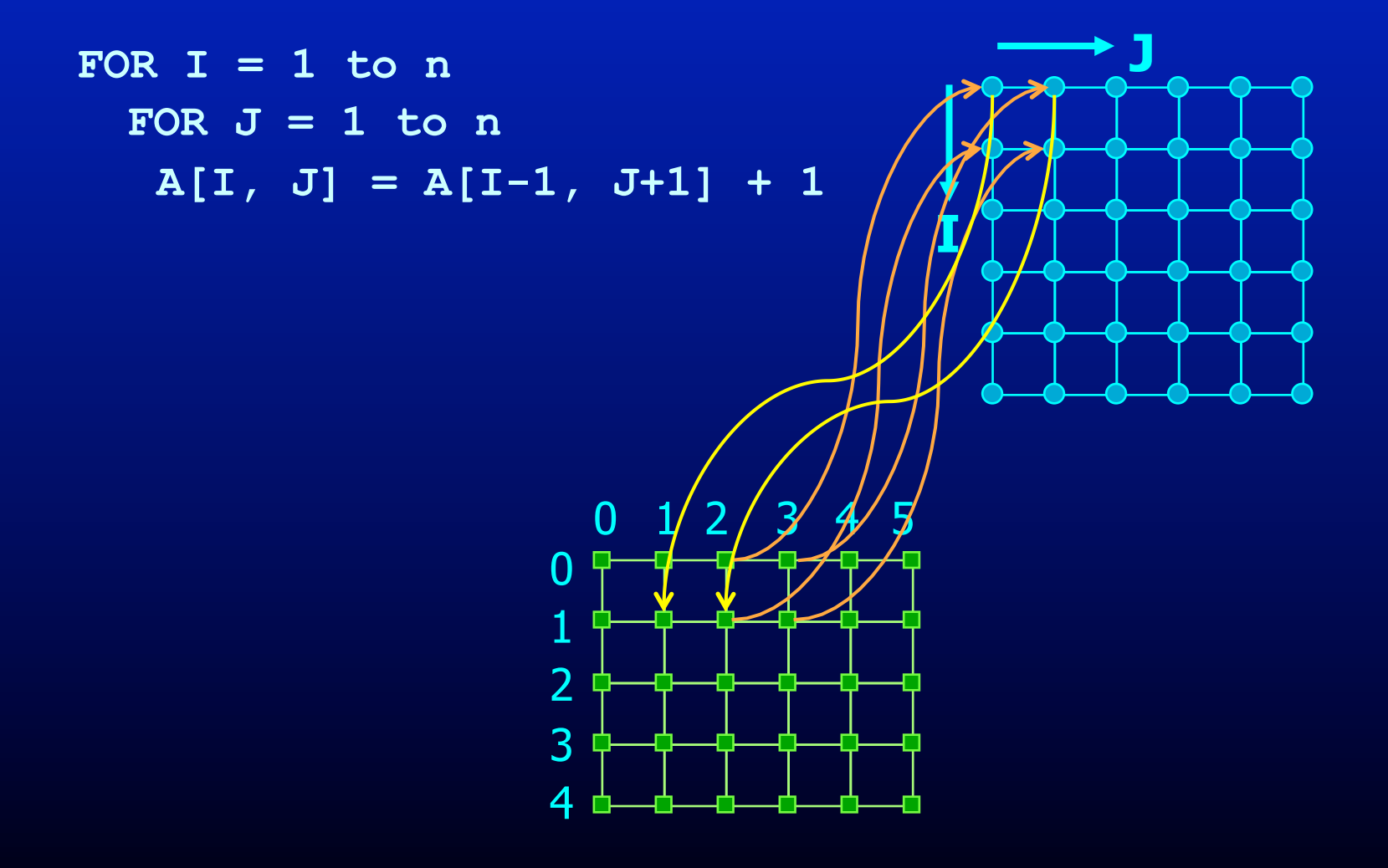

# **What is the Dependence?**

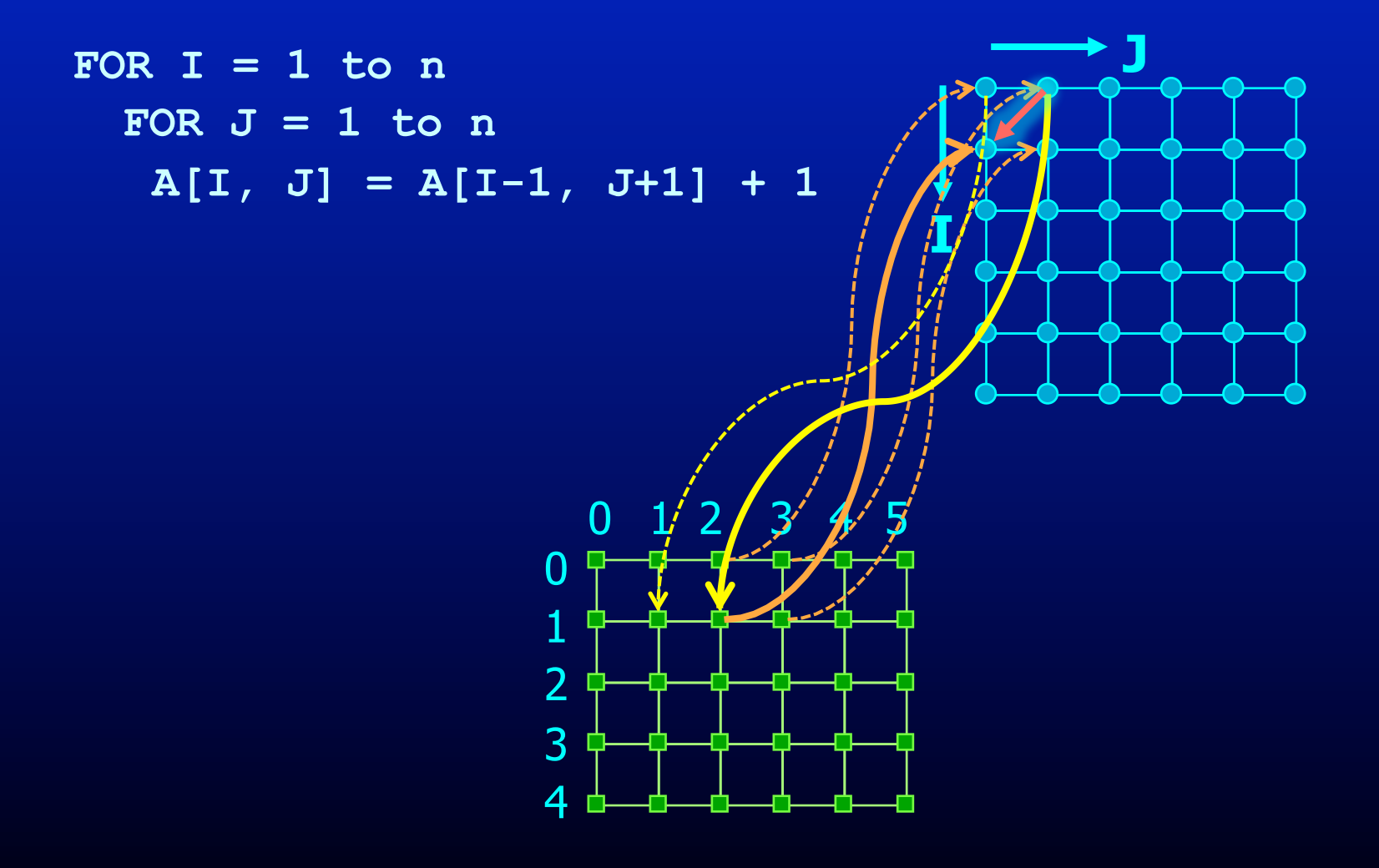

# **What is the Dependence?**

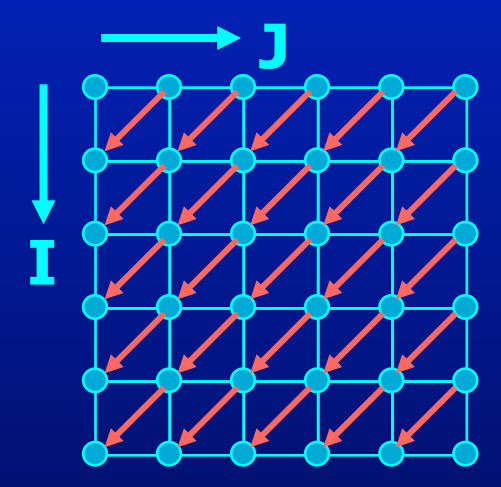

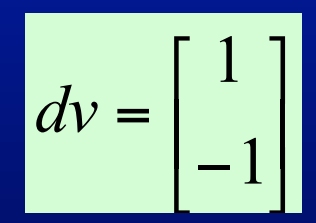
# **What is the Dependence?**

**FOR I = 1 to n FOR J = 1 to n A[I, J] = A[I-1, J+1] + 1** 

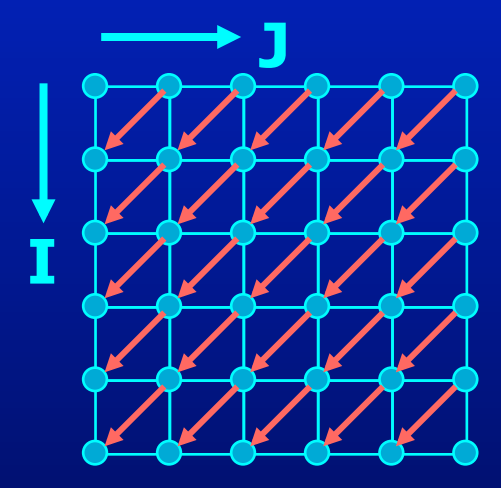

FOR  $I = 1$  to n FOR  $J = 1$  to n **B[I] = B[I-1] + 1** 

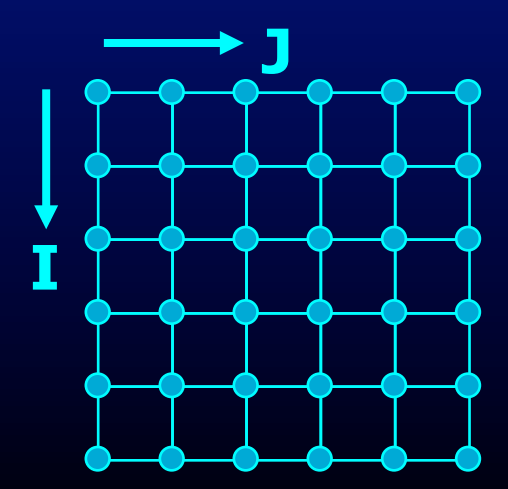

## **What is the Dependence?**

**FOR I = 1 to n FOR J = 1 to n A[I, J] = A[I-1, J+1] + 1** 

$$
dv = \begin{bmatrix} 1 \\ -1 \end{bmatrix}
$$

FOR  $I = 1$  to n FOR  $J = 1$  to n **B[I] = B[I-1] + 1** 

$$
dv = \begin{bmatrix} 1 \\ -1 \end{bmatrix}, \begin{bmatrix} 1 \\ -2 \end{bmatrix}, \begin{bmatrix} 1 \\ -3 \end{bmatrix}, \dots = \begin{bmatrix} 1 \\ * \end{bmatrix}
$$

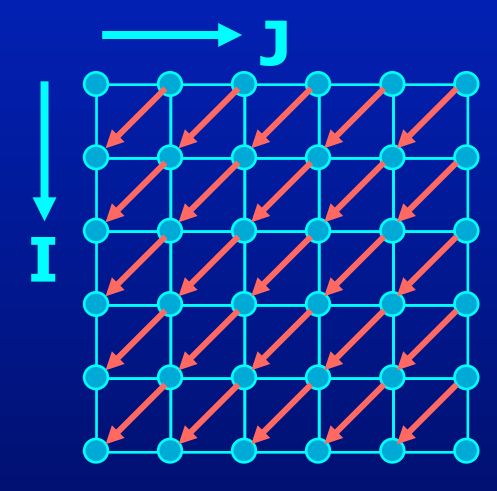

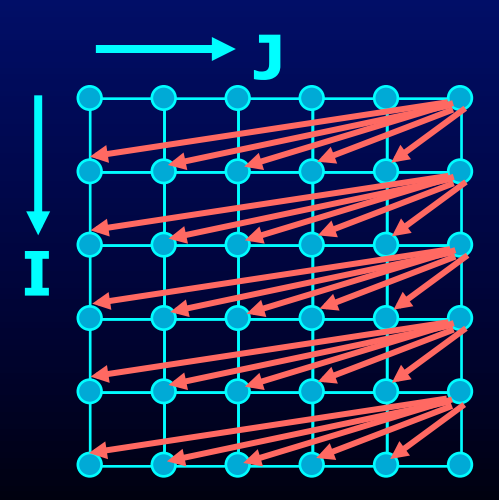

# **What is the Dependence?**

**FOR i = 1 to N-1 FOR j = 1 to N-1 A[i,j] = A[i,j-1] + A[i-1,j];** 

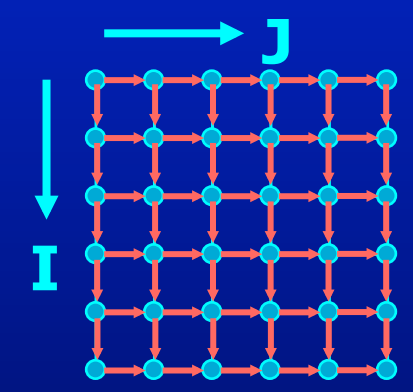

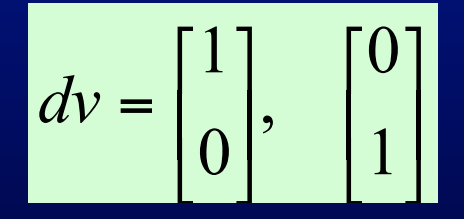

# **Recognizing FORALL Loops**

#### • Find data dependences in loop

– For every pair of array acceses to the same array

If the first access has at least one dynamic instance (an iteration) in which it refers to a location in the array that the second access also refers to in at least one of the later dynamic instances (iterations).

Then there is a data dependence between the statements

– (Note that same array can refer to itself – output dependences)

#### **•** Definition

- Loop-carried dependence: dependence that crosses a loop boundary
- If there are no loop carried dependences  $\rightarrow$  parallelizable

### **Data Dependence Analysis**

- I: Distance Vector method
- II: Integer Programming

#### **Distance Vector Method**

• The i<sup>th</sup> loop is parallelizable for all dependence  $d = [d_1, ..., d_i, ... d_n]$ either one of  $d_1,...,d_{i-1}$  is  $> 0$ or all  $d_1,...,d_i = 0$ 

# **Is the Loop Parallelizable?**

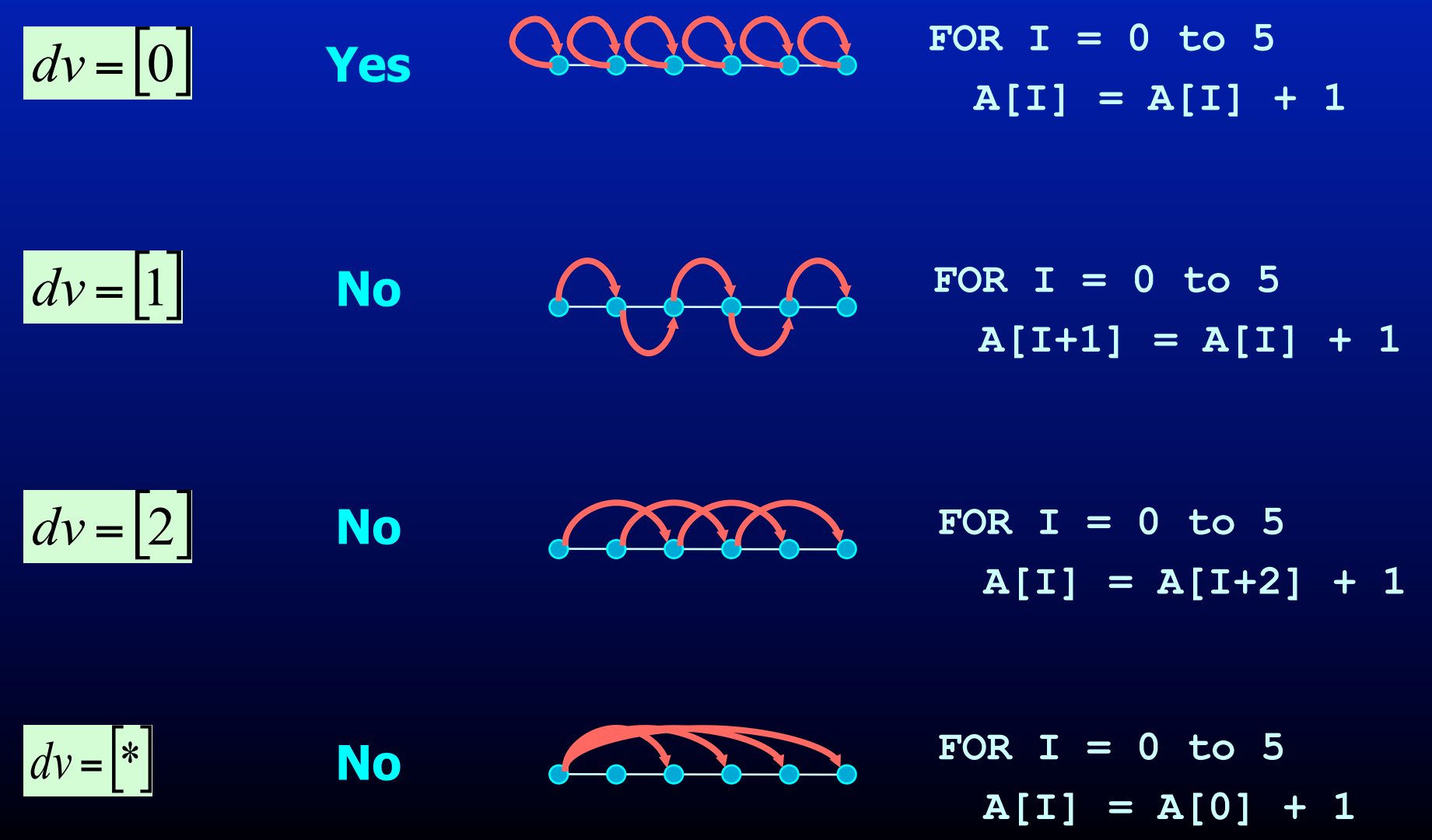

#### **Are the Loops Parallelizable?**

FOR I = 1 to n

\nFOR J = 1 to n

\n
$$
A[I, J] = A[I, J-1] + 1
$$

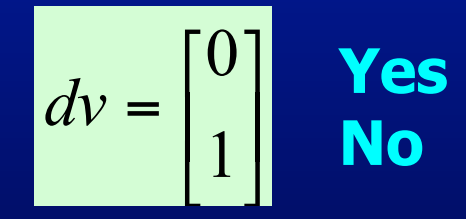

⎥  $\overline{\phantom{a}}$ 

⎢  $\overline{\mathsf{L}}$ 

0

1

 $dv =$ 

 $\lceil$ 

⎤

**No** 

**Yes** 

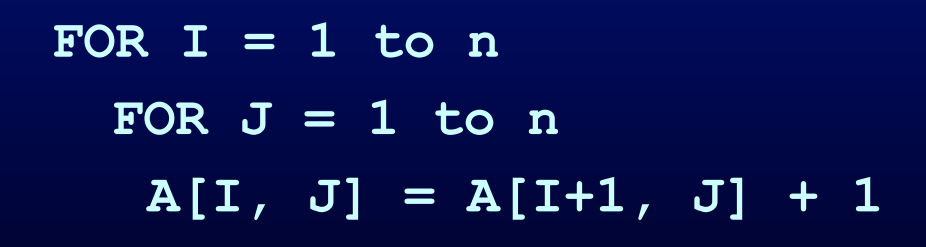

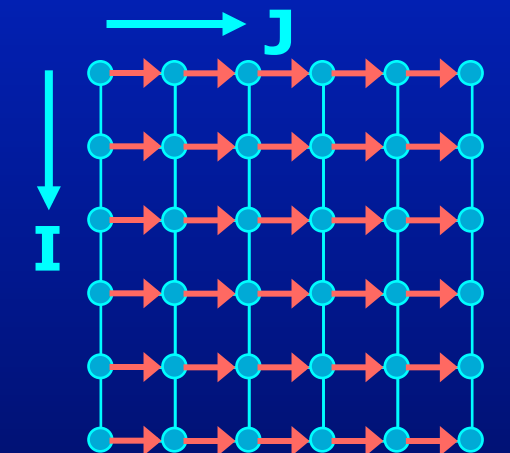

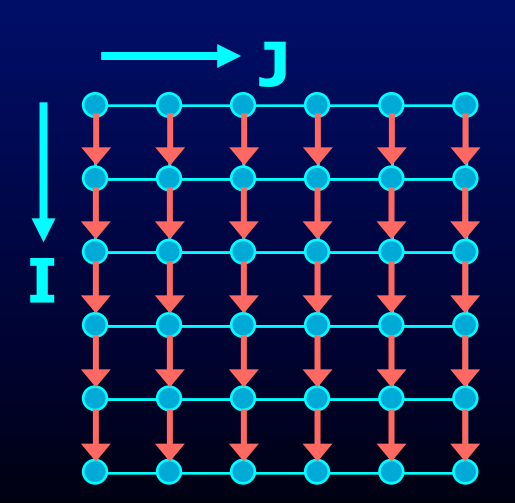

## **Are the Loops Parallelizable?**

**FOR I = 1 to n FOR J = 1 to n A[I, J] = A[I-1, J+1] + 1** 

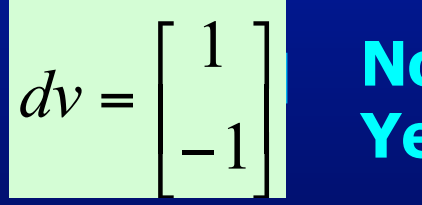

**No Yes** 

**FOR I = 1 to n FOR J = 1 to n B[I] = B[I-1] + 1** 

$$
dv = \begin{bmatrix} 1 \\ * \end{bmatrix}
$$

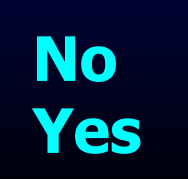

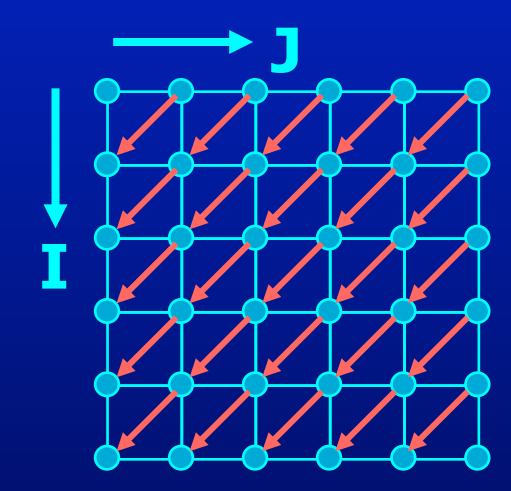

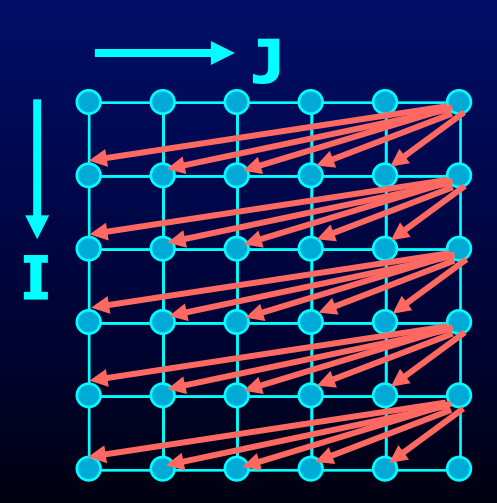

#### **Integer Programming Method**

• Example

**FOR I = 0 to 5**   $A[I+1] = A[I] + 1$ 

- Is there a loop-carried dependence between  $A[I+1]$  and  $A[I]$ 
	- $-$  Are there two distinct iterations  $i_w$  and  $i_r$  such that A[ $i_w+1$ ] is the same location as A[i<sub>r</sub>]

– ∃ integers i<sub>w</sub>, i<sub>r</sub> 0 ≤ i<sub>w</sub>, i<sub>r</sub> ≤ 5 i<sub>w</sub> ≠ i<sub>r</sub> i<sub>w</sub> + 1 = i<sub>r</sub>

- Is there a dependence between  $A[I+1]$  and  $A[I+1]$ 
	- Are there two distinct iterations  $i_1$  and  $i_2$  such that A[i<sub>1</sub>+1] is the same location as  $A[i, +1]$

– ∃ integers i<sub>1</sub>, i<sub>2</sub> 0 ≤ i<sub>1</sub>, i<sub>2</sub> ≤ 5 i<sub>1</sub> ≠ i<sub>2</sub> i<sub>1</sub>+ 1 = i<sub>2</sub> +1

## **Integer Programming Method**

**FOR I = 0 to 5**   $A[I+1] = A[I] + 1$ 

- Formulation
	- $\exists$  an integer vector  $\overline{I}$  such that  $\hat{A} \overline{I} \le \overline{b}$  where  $\hat{A}$  is an integer matrix and  $\overline{b}$  is an integer vector

## **Iteration Space**

**FOR I = 0 to 5**   $A[I+1] = A[I] + 1$ 

• N deep loops  $\rightarrow$  n-dimensional discrete cartesian space

• Affine loop nest  $\rightarrow$  Iteration space as a set of linear inequalities

> $0 \leq I$  $I \leq 6$  $I \leq J$  $J \leq 7$

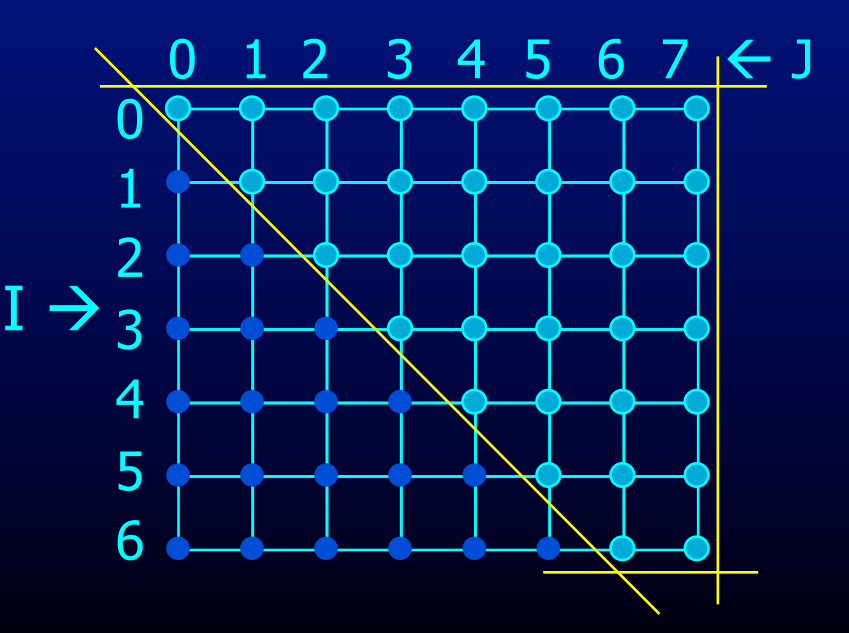

### **Integer Programming Method**

**FOR I = 0 to 5**   $A[I+1] = A[I] + 1$ 

- Formulation
	- $\exists$  an integer vector  $\bar{i}$  such that  $\hat{A} \bar{i} \leq \bar{b}$  where  $\hat{A}$  is an integer matrix and  $\overline{b}$  is an integer vector
- Our problem formulation for A[i] and A[i+1]
	- $-$  3 integers  $i_w$ ,  $i_r$   $0 \le i_w$ ,  $i_r \le 5$   $i_w \ne i_r$   $i_w + 1 = i_r$
	- $i_w \neq i_r$  is not an affine function
		- divide into 2 problems
		- Problem 1 with  $i_w < i_r$  and problem 2 with  $i_r < i_w$
		- If either problem has a solution  $\rightarrow$  there exists a dependence
	- How about  $i_w+1 = i_r$ 
		- Add two inequalities to single problem
			- $i_w+1 \leq i_r$ , and  $i_r \leq i_w+1$

#### **Integer Programming Formulation**

• Problem 1

**FOR I = 0 to 5**   $A[I+1] = A[I] + 1$ 

 $0 \leq i_{w}$  $i_{w} \leq 5$  $0 \leq i_{r}$  $i_r \leq 5$  $i_w < i_r$  $i_w + 1 \leq i_r$  $i_r \leq i_w + 1$ 

#### **Integer Programming Formulation**

• Problem 1

**FOR I = 0 to 5**   $A[I+1] = A[I] + 1$ 

 $0 \leq i_{w}$  $\rightarrow$   $-i_w \leq 0$  $i_{w} \leq 5$   $\rightarrow$   $i_{w} \leq 5$  $0 \leq i_{r}$  $\rightarrow$   $-i_{r} \leq 0$  $i_r \leq 5$   $\rightarrow$   $i_r \leq 5$  $i_w < i_r$   $\rightarrow$   $i_w - i_r \le -1$  $i_w + 1 \leq i_r \longrightarrow i_w - i_r \leq -1$  $i_r \le i_w + 1 \implies -i_w + i_r \le 1$ 

#### **Integer Programming Formulation**

- Problem 1  $0 \leq i_{w}$  $\begin{array}{c|c|c|c|c|c|c|c|c} \hline \quad\rightarrow & -i_{\mathsf{w}} \leq 0 & & \mathsf{1} & 0 & \mathsf{0} \\ \hline \quad\rightarrow & i_{\mathsf{w}} \leq 5 & & \mathsf{1} & 0 & \mathsf{5} \end{array}$  $i_{w} \leq 5$   $\rightarrow$   $i_{w} \leq 5$   $1$  0 5  $0 \leq i_{r}$  $\rightarrow$   $-i<sub>r</sub> ≤ 0$  0  $-1$  0<br>  $\rightarrow$  i < 5 0 0 1 5  $i_r \leq 5$   $i_r \leq 5$  0 1 5  $i_{\scriptscriptstyle\rm W}< i_{\scriptscriptstyle\rm F} \qquad\qquad\Rightarrow\qquad i_{\scriptscriptstyle\rm W}-i_{\scriptscriptstyle\rm F}\leq -1 \qquad\qquad\left|\begin{array}{cc}1\\-\end{array}\right| \qquad\left|\begin{array}{cc} -1\\-\end{array}\right|$  $i_{\text{w}}+1 \leq i_{\text{r}} \qquad \Rightarrow \qquad i_{\text{w}}-i_{\text{r}} \leq -1 \qquad \qquad | \quad 1 \qquad -1 \qquad \qquad | -1|$  $i_{\sf r} \leq i_{\sf w}+1 \quad \Rightarrow \quad -i_{\sf w}+i_{\sf r} \leq 1 \qquad \qquad (-1 \qquad 1) \qquad \qquad (1)$  $\hat{A}$  b
- and problem 2 with  $i_r < i_{w}$

#### **Generalization**

• An affine loop nest

**……** 

FOR 
$$
i_1 = f_{11}(c_1...c_k)
$$
 to  $I_{u1}(c_1...c_k)$   
FOR  $i_2 = f_{12}(i_1, c_1...c_k)$  to  $I_{u2}(i_1, c_1...c_k)$ 

FOR  $i_n = f_{1n}(i_1...i_{n-1},c_1...c_k)$  to  $I_{un}(i_1...i_{n-1},c_1...c_k)$  $A[f_{a1}(i_1...i_n,c_1...c_k), f_{a2}(i_1...i_n,c_1...c_k),...,f_{am}(i_1...i_n,c_1...c_k)]$ 

#### • Solve 2\*n problems of the form

\n- \n
$$
\mathbf{i}_1 = \mathbf{j}_1, \ \mathbf{i}_2 = \mathbf{j}_2, \dots, \ \mathbf{i}_{n-1} = \mathbf{j}_{n-1}, \ \mathbf{i}_n < \mathbf{j}_n
$$
\n
\n- \n $\mathbf{i}_1 = \mathbf{j}_1, \ \mathbf{i}_2 = \mathbf{j}_2, \dots, \ \mathbf{i}_{n-1} = \mathbf{j}_{n-1}, \ \mathbf{j}_n < \mathbf{i}_n$ \n
\n- \n $\mathbf{i}_1 = \mathbf{j}_1, \ \mathbf{i}_2 = \mathbf{j}_2, \dots, \ \mathbf{i}_{n-1} < \mathbf{j}_{n-1}$ \n
\n- \n $\mathbf{i}_1 = \mathbf{j}_1, \ \mathbf{i}_2 = \mathbf{j}_2, \dots, \ \mathbf{j}_{n-1} < \mathbf{i}_{n-1}$ \n
\n- \n $\mathbf{i}_1 = \mathbf{j}_1, \ \mathbf{i}_2 < \mathbf{j}_2$ \n
\n- \n $\mathbf{i}_1 = \mathbf{i}_1, \ \mathbf{i}_2 < \mathbf{j}_2$ \n
\n

$$
\bullet i_1 = j_1, j_2 < i_2
$$

$$
\cdot i_1 < j_1
$$
  

$$
\cdot j_1 < i_1
$$

## **Outline**

- Why Parallelism
- Parallel Execution
- Parallelizing Compilers
- Dependence Analysis

• **Increasing Parallelization Opportunities** 

## **Increasing Parallelization Opportunities**

- Scalar Privatization
- Reduction Recognition
- Induction Variable Identification
- Array Privatization
- Loop Transformations
- Granularity of Parallelism
- Interprocedural Parallelization

#### **Scalar Privatization**

#### • Example

 $FOR i = 1 to n$  $X = A[i] * 3;$ **B[i] = X;** 

• Is there a loop carried dependence? • What is the type of dependence?

## **Privatization**

- Analysis:
	- Any anti- and output- loop-carried dependences
- Eliminate by assigning in local context
	- **FOR i = 1 to n integer Xtmp;**   $Xtmp = A[i] * 3;$ **B[i] = Xtmp;**
- Eliminate by expanding into an array **FOR i = 1 to n Xtmp[i] = A[i] \* 3; B[i] = Xtmp[i];**

#### **Privatization**

- Need a final assignment to maintain the correct value after the loop nest
- Eliminate by assigning in local context

```
FOR i = 1 to n
  integer Xtmp; 
  Xtmp = A[i] * 3;B[i] = Xtmp; 
  if(i == n) X = Xtmp
```
• Eliminate by expanding into an array

```
FOR i = 1 to n 
  Xtmp[i] = A[i] * 3;B[i] = Xtmp[i]; 
X = Xtmp[n];
```
#### **Another Example**

- How about loop-carried true dependences?
- Example
	- **FOR i = 1 to n**

 $X = X + A[i];$ 

• Is this loop parallelizable?

#### **Reduction Recognition**

#### • Reduction Analysis:

– Only associative operations

– The result is never used within the loop

#### • Transformation

```
Integer Xtmp[NUMPROC]; 
Barrier(); 
FOR i = myPid*Iters to MIN((myPid+1)*Iters, n) 
   Xtmp[myPid] = Xtmp[myPid] + A[i]; 
Barrier(); 
If(myPid == 0) { 
  FOR p = 0 to NUMPROC-1 
   X = X + Xtmp[p]; 
  …
```
### **Induction Variables**

• Example

FOR  $i = 0$  to N

 $\overline{A[i]} = 2^{\lambda}i;$ 

#### • After strength reduction

 $t = 1$ FOR  $i = 0$  to N **A[i] = t;**   $t = t*2$ ;

- What happened to loop carried dependences?
- Need to do opposite of this!
	- Perform induction variable analysis
	- Rewrite IVs as a function of the loop variable

## **Array Privatization**

- Similar to scalar privatization
- However, analysis is more complex
	- Array Data Dependence Analysis: Checks if two iterations access the same location
	- Array Data Flow Analysis: Checks if two iterations access the same value
- Transformations
	- Similar to scalar privatization
	- Private copy for each processor or expand with an additional dimension

# **Loop Transformations**

- A loop may not be parallel as is
- Example

**FOR i = 1 to N-1**  FOR  $j = 1$  to  $N-1$  $A[i,j] = A[i,j-1] + A[i-1,j];$ 

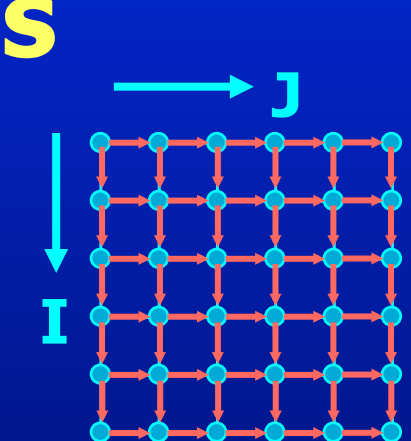

## **Loop Transformations**

- A loop may not be parallel as is
- Example

**FOR i = 1 to N-1**  FOR  $j = 1$  to  $N-1$  $A[i,j] = A[i,j-1] + A[i-1,j];$ 

\n- After loop Skewing 
$$
\begin{bmatrix} i_{new} \\ j_{new} \end{bmatrix} = \begin{bmatrix} 1 & 1 \\ 0 & 1 \end{bmatrix} \begin{bmatrix} i_{old} \\ j_{old} \end{bmatrix}
$$
\n- FOR i = 1 to 2\*N-3
\n- FORPAR j = max(1, i-N+2) to min(i, N-1)
\n- A[i-j+1, j] = A[i-j+1, j-1] + A[i-j, j];
\n

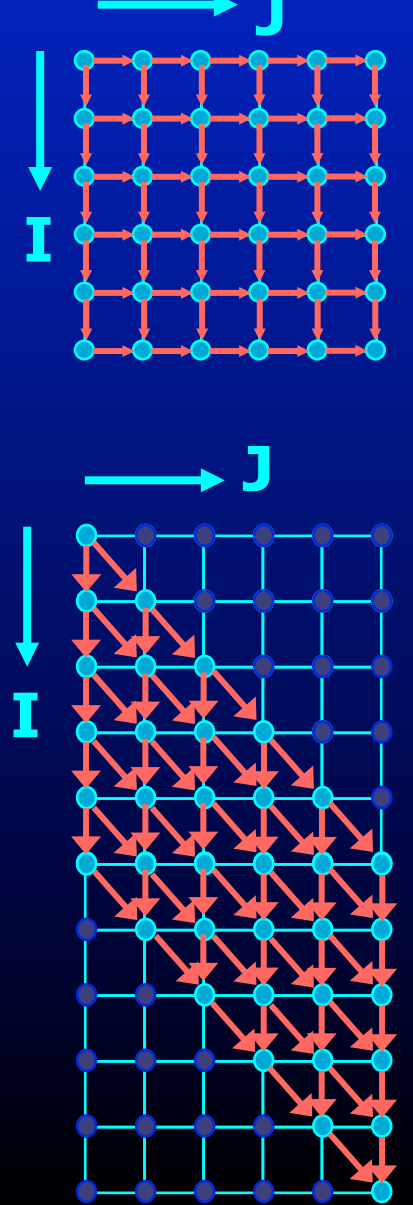

## **Granularity of Parallelism**

#### • Example

```
FOR i = 1 to N-1FOR j = 1 to N-1A[i,j] = A[i,j] + A[i-1,j];
```
• Gets transformed into

```
FOR i = 1 to N-1Barrier(); 
  FOR j = 1+ myPid*Iters to MIN((myPid+1)*Iters, n-1) 
     A[i, j] = A[i, j] + A[i-1, j];Barrier();
```
- Inner loop parallelism can be expensive
	- Startup and teardown overhead of parallel regions
	- Lot of synchronization
	- Can even lead to slowdowns

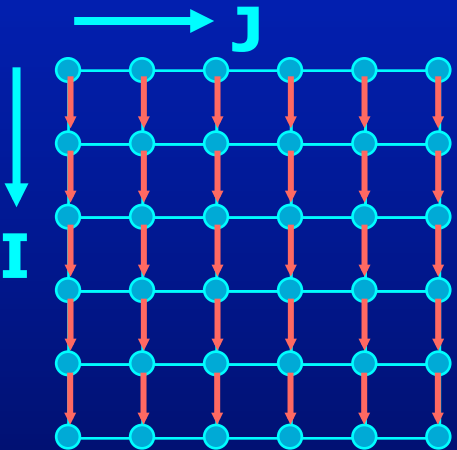

## **Granularity of Parallelism**

• Inner loop parallelism can be expensive

#### • Solutions

– Don't parallelize if the amount of work within the loop is too small

or

– Transform into outer-loop parallelism

## **Outer Loop Parallelism**

#### • Example

 $FOR i = 1 to N-1$ FOR  $j = 1$  to  $N-1$  $A[i,j] = A[i,j] + A[i-1,j];$ 

#### • After Loop Transpose

FOR  $j = 1$  to  $N-1$ FOR  $i = 1$  to  $N-1$  $A[i, j] = A[i, j] + A[i-1, j];$ 

#### • Get mapped into

```
Barrier(); 
FOR j = 1+ myPid*Iters to MIN((myPid+1)*Iters, n-1) 
  FOR i = 1 to N-1A[i,j] = A[i,j] + A[i-1,j];Barrier();
```
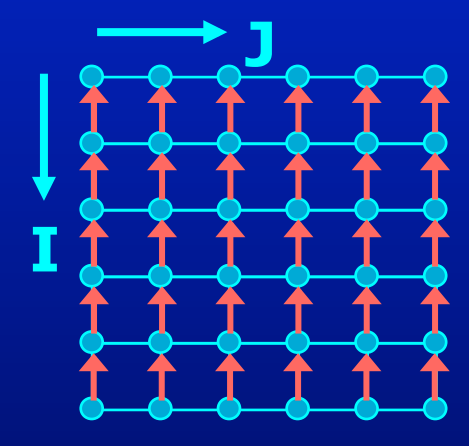

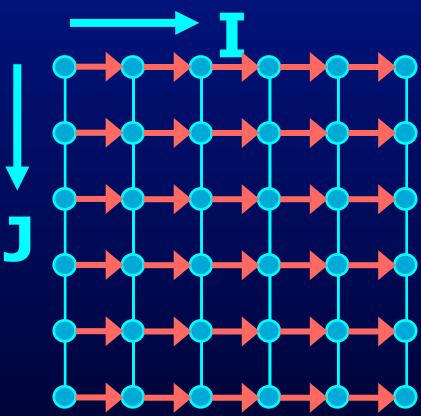

## **Unimodular Transformations**

- Interchange, reverse and skew
- Use a matrix transformation  $I_{new} = A I_{old}$
- Interchange
- Reverse

• Skew

$$
\begin{bmatrix} i_{new} \\ j_{new} \end{bmatrix} = \begin{bmatrix} 0 & 1 \\ 1 & 0 \end{bmatrix} \begin{bmatrix} i_{old} \\ j_{old} \end{bmatrix}
$$

$$
\begin{bmatrix} i_{new} \\ j_{new} \end{bmatrix} = \begin{bmatrix} -1 & 0 \\ 0 & 1 \end{bmatrix} \begin{bmatrix} i_{old} \\ j_{old} \end{bmatrix}
$$

$$
\begin{bmatrix} i_{new} \\ j_{new} \end{bmatrix} = \begin{bmatrix} 1 & 1 \\ 0 & 1 \end{bmatrix} \begin{bmatrix} i_{old} \\ j_{old} \end{bmatrix}
$$

# **Legality of Transformations**

• Unimodular transformation with matrix A is valid iff. For all dependence vectors v the first non-zero in Av is positive

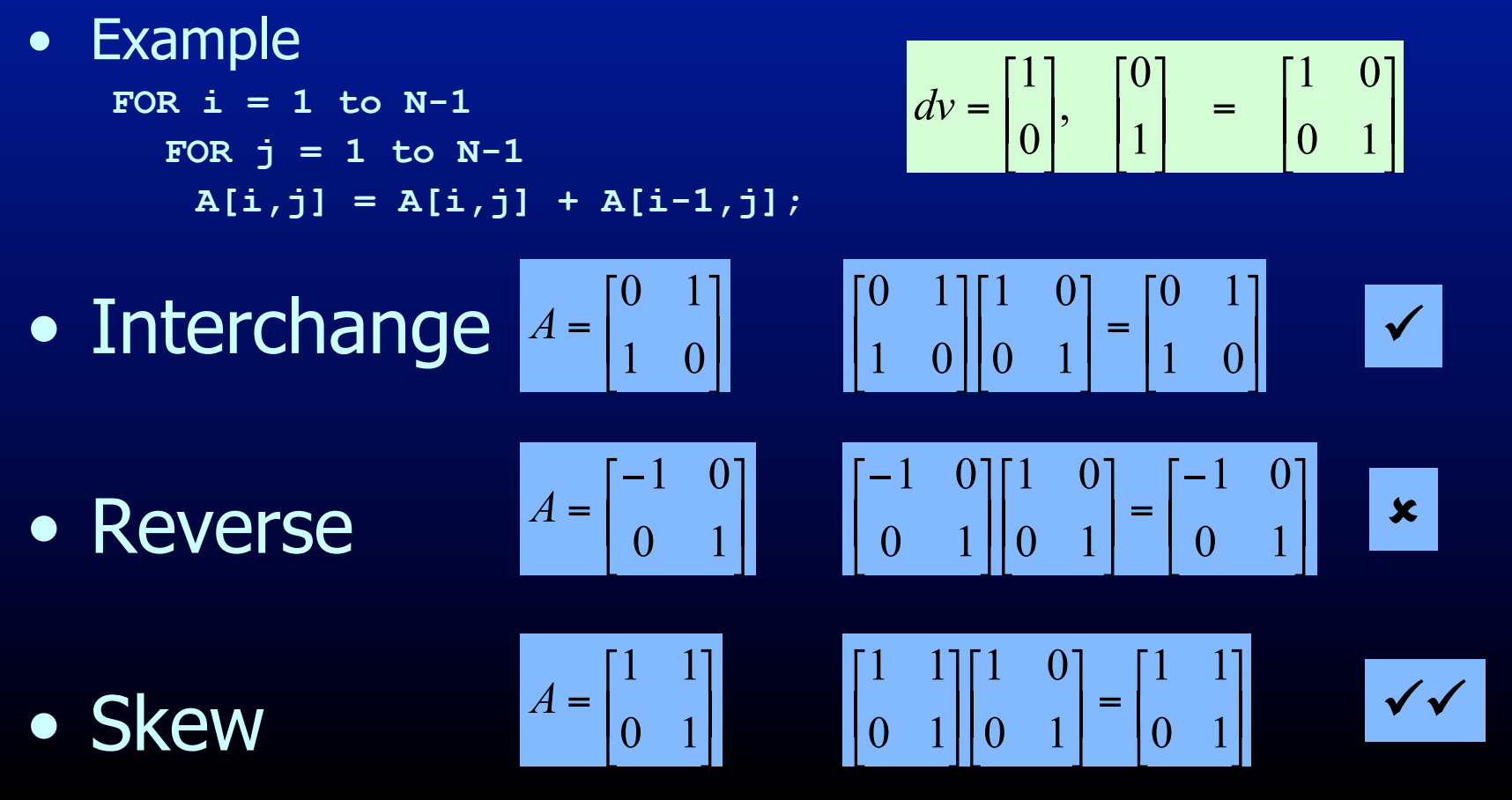

## **Interprocedural Parallelization**

- Function calls will make a loop unparallelizatble
	- Reduction of available parallelism
	- A lot of inner-loop parallelism
- Solutions
	- Interprocedural Analysis
	- Inlining

## **Interprocedural Parallelization**

#### • Issues

- Same function reused many times
- Analyze a function on each trace  $\rightarrow$  Possibly exponential
- Analyze a function once  $\rightarrow$  unrealizable path problem

#### • Interprocedural Analysis

- Need to update all the analysis
- Complex analysis
- Can be expensive
- Inlining
	- Works with existing analysis
	- Large code bloat  $\rightarrow$  can be very expensive

HashSet h; for  $i = 1$  to n int  $v =$  compute(i); h.insert(i);

> Are iterations independent? Can you still execute the loop in parallel? Do all parallel executions give same result?
## **Summary**

- Multicores are here
	- Need parallelism to keep the performance gains
	- Programmer defined or compiler extracted parallelism
- Automatic parallelization of loops with arrays
	- Requires Data Dependence Analysis
	- Iteration space & data space abstraction
	- An integer programming problem
- Many optimizations that'll increase parallelism